Data sheet DES Performance diagram edition 0205 Subject to alteration without prior notice © Messer Cutting & Welding GmbH

Messer Cutting & Welding GmbH Tel.: +49 (0)69 38016-0, Fax: +49 (0)69 38016-200 oxy.gas@messer-cw.de www.messer-cw.de Lärchenstr. 139a, D-65933 Frankfurt

- 8. From intersection (2) vertically to the top  $(F)$  on line  $(C)$ 
	- 10. From intersection (3) parallel to
	- 11. Performance factor  $L = 6.5$

type of regulator and performance<br>factor  $L = 6.5$  are known)

Operating parameters: see

- 
- 
- 
- 
- pressure (absolute, bar + 1).<br>Operating parameters: 5. Performance factor L = 6.5;<br>Operating parameters: 5. Performance factor L = 6.5;  $\frac{1}{2}$  becaming parameters.<br>  $\frac{1}{2}$  parallel to the grid lines diagon-
	- 6. Intersection (3)
	- 7. From intersection (3) vertically
	- Required flow rate 120 m<sup>3</sup>/h, gas  $\begin{array}{cc} 8. & \text{Gas type line oxygen horizon-} \hline \end{array}$  to the oxygen. tally to the right (E)
		-
		- 10. From intersection (2) parallel to

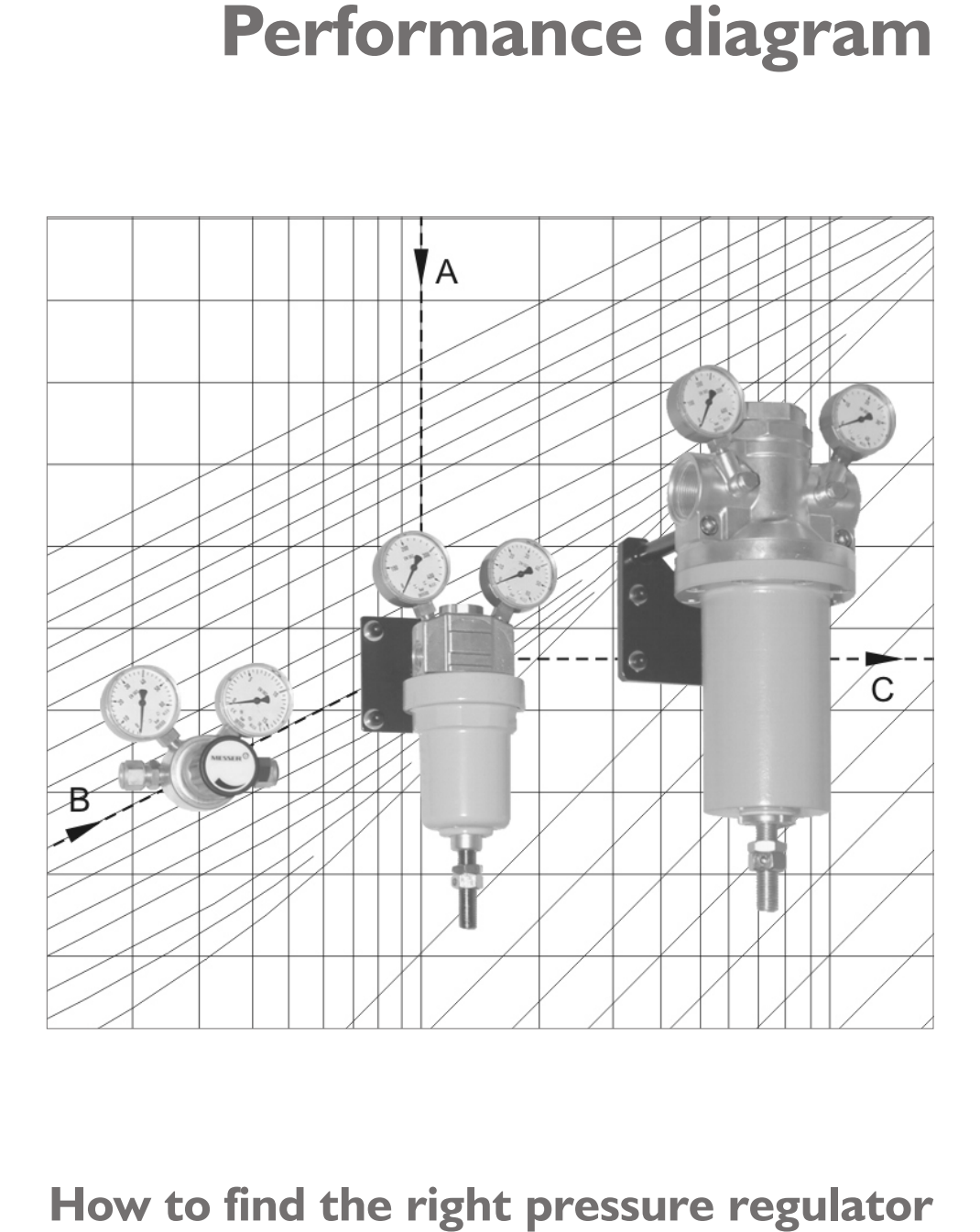

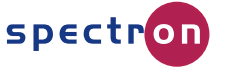

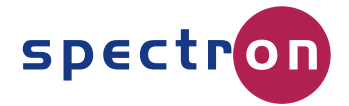

## **Performance diagram**

room temperature) may be done  $\frac{1}{1}$  and  $\frac{1}{2}$  is the diagonal line (B)<br>  $\frac{1}{1}$  and  $\frac{1}{2}$  is the diagonal line (B)<br>  $\frac{1}{1}$  and  $\frac{1}{2}$  is the diagonal line (B)<br>  $\frac{1}{1}$  and  $\frac{1}{2}$  is the diagonal line (B)<br>  $\frac{1}{1}$  and  $\frac{1}{2$ 

Four out of the five variables must Inlet pressure varying between 30 ally to the left hand side (G) be known, so that the fifth may be and 20 bar, outlet pressure and 20 bar, outlet pressure

For gas mixtures the density of the required.<br>mixture at standard conditions must Required flow rate 120 m<sup>3</sup>/h, gas a cas throw mixture at standard conditions must be used in order to read the flow rate or the required performance<br>factor from the diaaram. The pressure regulator design must by the pressure of the state of the state factor<br>10 Ecomposite (2)

> sufficient flow capacity separately (see data sheet "Dimensions of

The performance factor is the logarithm of the cross-sectional area of the flow in the regulating  $1.$  Inlet- minus outlet pressure =  $10$  **Flow rates greater than 10,000** valve of the pressure regulator  $\frac{10.000}{2}$ valve of the pressure regulator bar, follow the vertical line  $(A)$  **m<sup>3</sup>/h**<br>taking also into account the friction 2. Outlet pressure = 10 bar, follow  $\bullet$  Fin taking also into account the friction

If you know the regulator type, its  $\frac{3.1}{2}$  intersection (1)  $\frac{1}{2}$  5, then multiply the flow rate performance factor and the aas  $\frac{4.1}{2}$  Flow rate = 1.20 m<sup>3</sup>/h, parallel to  $\frac{1}{2}$  from the diagram by 1.0. performance factor and the gas  $\frac{4.60 \text{ m/s}}{10.60 \text{ m/s}} = 120 \text{ m}^3/\text{h}$ , parallel to from the diagram by 10.<br>type, then the flow rate for various the arid lines diagonally to the exploring the perform type, then the flow rate for various the grid lines diagonally to the grid lines diagonally to the flow the small to the flow to the flow in the grid lines of  $\Omega$ 

**Example I** (to find the performance factor "L": type of pressure Outlet pressure P [bar], Inlet minus regulator unknown) 9. Intersection (3)  $V_{\sf n}$  10.

required performance factor for mance factor "L". The gast type, the inlet pressure, the sample II (to find the flow rate;<br>mance factor "L". outlet pressure and the flow rate. Type of regulator and performance If the flow rate is only given at  $\blacksquare$  Notice that the pressure regulator operating conditions it must be  $\blacksquare$  must be designed for the worst operating conditions, it must be a must be designed for the worst converted to the flow rate at case, i. e. the minimum available<br>tandard.conditions.first the in-/outlet pressure difference. In converted to the flow rate at case, i. e. the minimum available Uperating<br>standard conditions first. The in-/outlet pressure difference. In Figure difference. In standard conditions in standard conditions of doubt it is advisable to find the part follow the vertical line  $|A|$ The conversion of a flow rate (at the required performance factor  $\frac{1}{2}$ . Outlet pressure = 10 bar, follow for several possible operating

seen in the diagram.<br>
For gas mixtures the density of the required.

The pressure regulator design must<br>be done for the worst case, i. e. for be done for the worst case, i. e. for  $\frac{1}{2}$  the grid lines diagonally to the the minimum available pressure

For this scenario the performance<br>factor must be determined:<br>factor must be determined:

- ! Finding the flow rate: Reduce and the contraction of the flow. the diagonal line (B) known performance factor by<br>If you know the reaulator type, its a subtersection (1) the state of the flow rate
- Finding the performance in- and outlet pressure values may top left hand side (D) factor: Divide known flow rate by 10, then add 5 to the performance factor found from the

All pressure values are values to the right (C) above atmospheric pressure [bar].

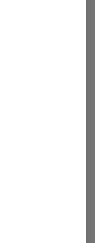

- 
- 
- 
- 
- be read from the diagram. 5. Gas type line oxygen horizontally<br>to the right (E)
	- 6. Intersection (2) diagram.
	- 7. From intersection (1) horizontally

If gas type, inlet pressure, outlet pressure and flow rate are known for a particular application, then the required performance factor " L" can be found in the performance diagram. The performance factor is the characteristic of all If you then the sixter, outer pressure and how fail of a particular application, then the required performance factor "L" can be found in the performance diagram. The performance factor is the characteristic of all<br>
MESSER

The performance diagra contains five variables: outlet pressure  $\Delta$ P [bar], flow rate V<sub>n</sub>  $[m^3/h]$  at standard conditions acc. If the type of pressure regulator for the grid lines diagonally to the to DIN 1343 (P = 1.01325 bar and an application is unknown, the top right hand side (G) to DIN 1343 ( $P_0 = 1.01325$  bar and  $T_{\textrm{\tiny{n}}}{=}\textrm{O}^{\circ}\textrm{C}$ ), gas type (density  $\rho$  at  $0^{\circ}\textrm{C}$ and  $1.013$  bar  $[kq/m³]$ , perfor-<br>the regulator can be found from

The performans factor " The performans factor "L" intro-<br>duced by MESSER C&W is the cha- difference; in this case this would  $11.5 \text{m}$  rate  $-120 \text{ m}^3/\text{h}$ duced by MESSER C&W is the cha- difference; in this case this would  $11.$  Flow rate  $= 120 \text{ m}^3/\text{h}$ <br>racteristic for every MESSER C&W- be done for the minimum inlet This flow rate is valid for the racteristic for every MESSER C&W- be done for the minimum inlet This flow rate is valid for the regulator<br>-egulator; it replaces the formerly pressure (20 bar) and the maximum only not for the in- and outlet pipe regulator; it replaces the formerly bressure (20 bar) and the maximum only, not for the in- and outlet pipe-<br>used performance tables and outlet pressure (10 bar), thus work! The dimensions of the used performance tables and coutlet pressure (10 bar), thus a work! The dimensions of the university of the dimensions of the dimensions of the dimensions of the dimensions of the dimensions of the dimensions of the dimen allows for a safe and easy selection  $\qquad$  pressure difference  $= 20 - 10 =$  pipework has to be checked for  $\qquad$  10 bar. the application in question.

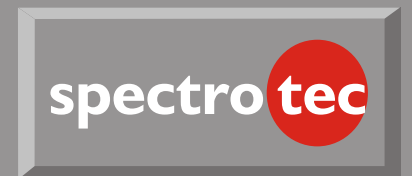

Performance factor "L"

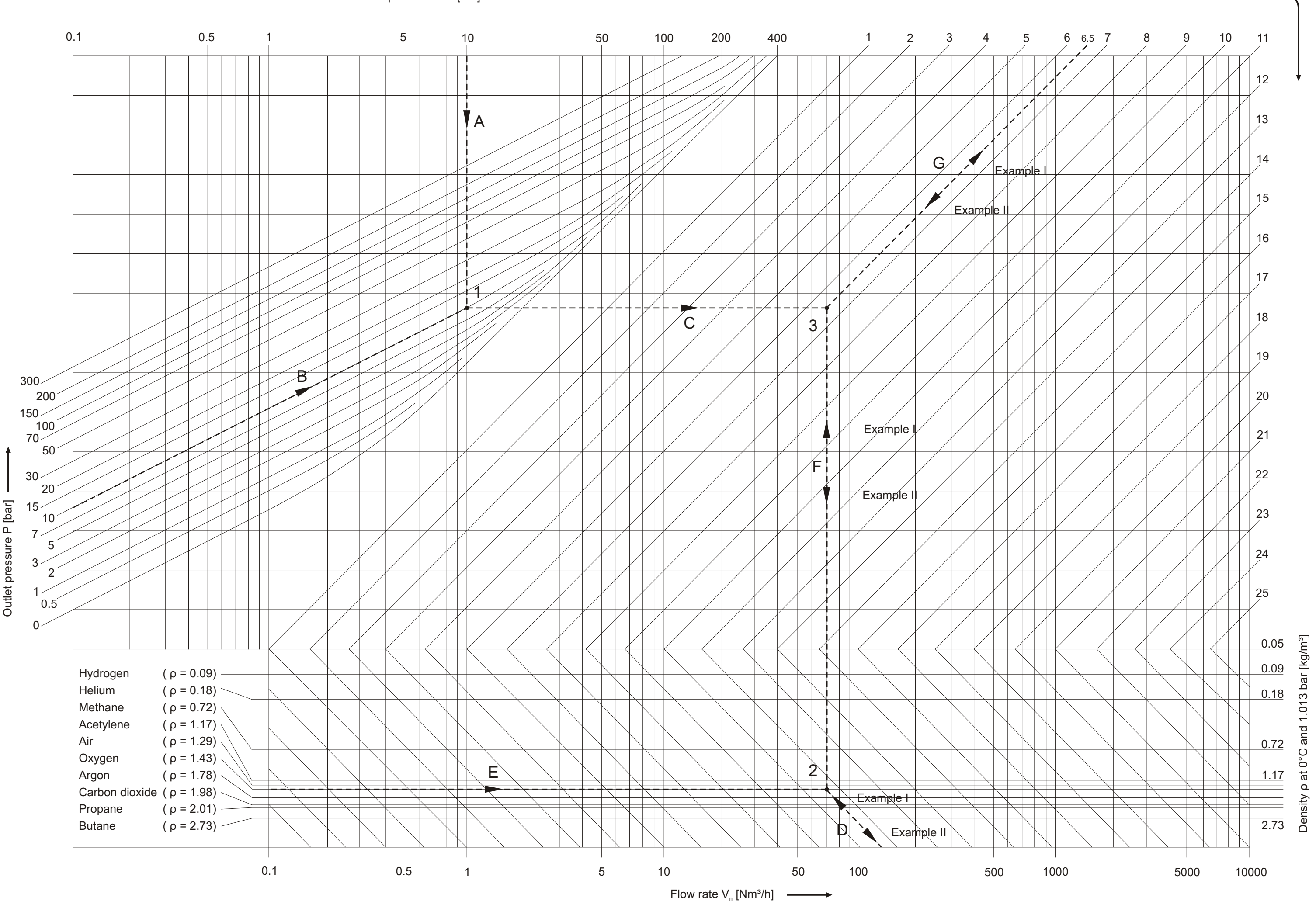

Inlet- minus outlet pressure  $\Delta P$  [bar]  $\longrightarrow$